# Wide Area Workflow (WAWF) Interface Design Document (IDD)

## Appendix M 810C – Invoice & Invoice 2n1

## **WAWF EDI Implementation Guide**

DoD IC: 004010D810C0 - 27 March 2000

Version

**5.2.0** 

October 2011

Revision 4 (As of July 8, 2011)

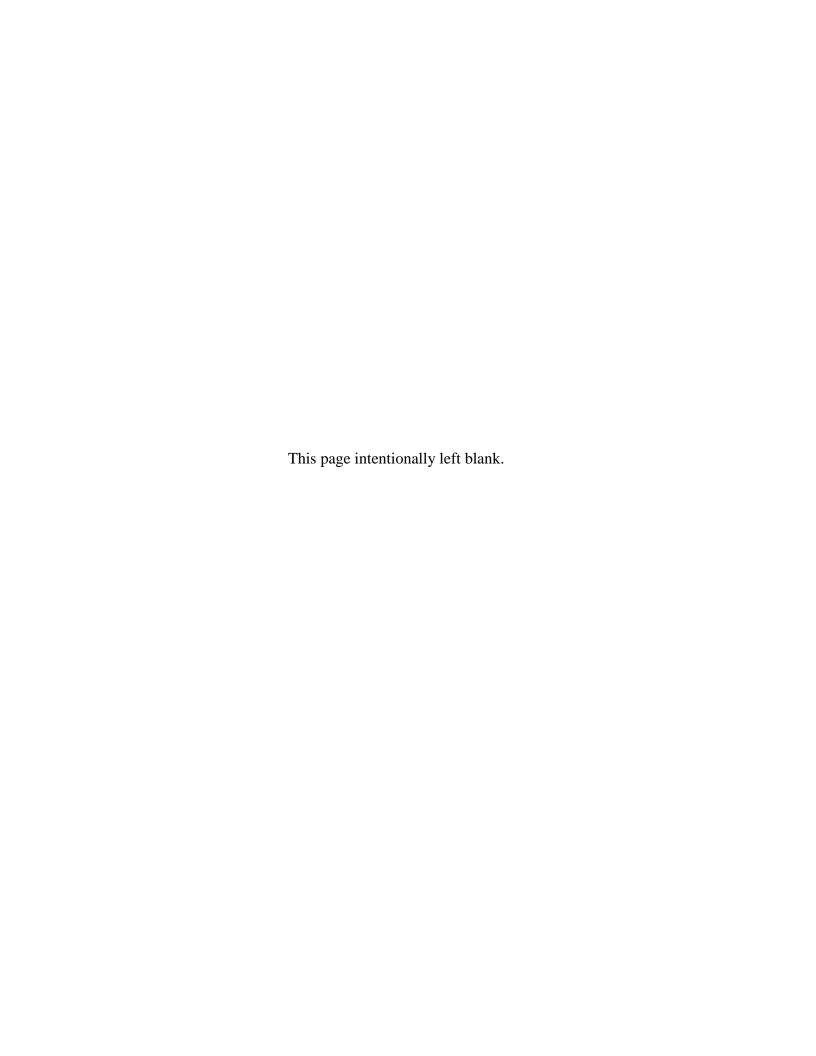

## **History Page**

| Version | Date     | Change Description                                                                                                    |
|---------|----------|----------------------------------------------------------------------------------------------------|
| 5.0.0-1 | 7/8/10   | WAWF-RA_OAT_PR_1521                                                                                                    |
|         |          | NTE Segment, Pos. 030, top notes: Changed note to: "This segment is not used for NAVCON. This segment may only be used for One Pay Invoices and One Pay Fast Pay Invoices. Reference Shipment Number is allowed at the document level when LPO is included in the workflow. If LPO is not included in a Fast Pay Invoice, then Reference Shipment Number is mandatory at the ACRN level." |
|         |          | NTE Segment, Pos. 030, NTE01: Changed element to Mandatory                                                                                                    |
|         |          | NTE Segment, Pos. 030, NTE02: Changed element to Conditional and changed WAWF note to: "If NTE01=ZZZ, enter Reference Shipment Number(s) here in free-form. A maximum of 100 Shipment Numbers may be entered."                                                                                                    |
|         |          | REF Segment, Pos. 120, REF02, WAWF Notes: Changed note from " on a One Pay Fast Pay Invoice." to " on an Invoice or Fast Pay Invoice for One Pay."                                                                                                    |
|         |          | IT1 Segment, Pos. 010, IT106 - Added note to indicate that EBS only allows FS and MG in IT106.                                                                                                    |
| 5.0.0-2 | 07/12/10 | RAD257 - Update FTP/EDI guides to 5.0.0 date of January 2011                                                                                                    |
| 5.0.0-3 | 07/13/10 | FRB41                                                                                                    |
|         |          | REF Segment, Pos. 120, bottom notes: Added PSS edits to ACRN Amount.                                                                                                    |
|         |          | SLN Segment, Pos. 200, bottom notes: Added PSS edits to ACRN Amount.                                                                                                    |
| 5.0.0-4 | 07/19/10 | DEP136                                                                                                    |
|         |          | SAC Segment, Pos. 040, PSS edits - Changed MOCAS edit "I260 and F460" to "I260 or F460".                                                                                                    |
| 5.0.0-5 | 07/21/10 | KAH106                                                                                                    |
|         |          | CAD Segment, Pos. 160 - Removed the following list of Haul Mode Codes from the Notes section below the table: CAD01 codes allowed: 6, 7, A, AC, AE, AF, AR, B, BU, C, CE, D, FA, I, J, L, LT, O, P, PL, Q, R, RC, SR, U, W, X, Y, DW, S, T, in favor of the instructions leading to the complete table of codes at the WAWF Website.                                                      |
| 5.0.0-6 | 11/01/10 | KAH235                                                                                                    |
|         |          | SAC Segment, Pos. 040, PSS edits: Changed CAPS-C/W edit from: "All SAC02 allowance codes (SAC01 = A) may be entered. Only 25 fees and allowances combined will be allowed. Only 25 fees and allowances combined will be allowed."  to: "Any SAC02 allowance codes (SAC01 = A) may be entered, up to 11 maximum."                                                                          |
| 5.1.0-1 | 02/17/11 | PRB284                                                                                                    |
|         |          | Updated Note under Transportation Method/Type Code to reflect new location for Transportation Method/Type Code Table under Lookup Tab                                                                                                    |
| 5.1.0-2 | 02/23/11 | CAM83                                                                                                    |

|           |              | Update All Guides with v5.1, July 2011                                                                                         |
|-----------|--------------|----------------------------------------------------------------------------------------------------|
| 5.1.0-3   | 02/23/11     | ECP_0641 Guide Documents                                                                                                    |
|           |              | IT1 Segment Pos. 010 – Updated notes to indicate there can be 999 line items.                                                  |
|           |              | IT1 Segment Pos. 010 – Updated with new stock part type codes for                                                              |
|           |              | IT106 and increased length of IT107 to 32                                                                                      |
|           |              | BIG Segment Pos. 020 – Updated EBS Invoice Number edit so that max is 16.                                                      |
| 5.1.0-4   | 02/24/11     | ECP_0651 Guide Documents N1 Segment Pos. 070 – Updated to include DUNS and DUNS+4.                                             |
| 5.1.0-5   | 02/24/11     | ECP_0654 Guide Documents N1 Segment Pos. 070 – Updated to include Contractor DoDAACs.                                          |
| 5.1.0-6   | 02/24/11     | ECP_0656 Guide Documents                                                                                                    |
|           |              | REF Segment Pos. 050 – Update to include Reference Procurement                                                                 |
|           |              | Instrument Number REF Segment Pos. 120 – Updated to include Purchase Request Number                                            |
|           |              | N1 Segment Pos. 240 – Added new segment for line level Mark For for                                                            |
|           |              | Invoice Fast Pay.                                                                                                    |
|           |              | REF Segment Pos. 120 – Added line level mark for primary and secondary                                                         |
|           |              | comments.                                                                                                    |
|           |              | REF Segment Pos. 050 – Added contract number type<br>BIG segment Pos. 020 – Added new contract number and delivery order edits |
| 5.1.0-7   | 03/0411      | FRB41                                                                                                    |
| 5.1.0-7   | 03/0411      | REF at position 120, added EBS to WAWF Payment System Notes regarding                                                          |
|           |              | One Pay and ACRN amount                                                                                                    |
|           |              | SLN at position 200, removed EBS from Note regarding One Pay and ACRN                                                          |
|           |              | amount                                                                                                    |
| 5.1.0-8   | 04/07/11     | AIIVE209                                                                                                    |
|           |              | N1 Segment: updated 9 <sup>th</sup> bullet under Payment Systems Requirement Notes by adding CICON                             |
| 5.1.0-9   | 04/11/11     | NORIC375                                                                                                    |
|           |              | CAD Segment: Line Haul Mode under Notes updated to Transportation                                                              |
|           |              | Method/Type Codes                                                                                                    |
| 5.1.0-10  | 04/12/11     | TT WAWF-SYS_DR_785_FTP/EDI_Documentation                                                                                       |
|           |              | Segment IT101: Added 4N + 2A to NAVCON edits                                                                                   |
| 5.1.0-11  | 04/13/11     | ECP0651_NORIC376                                                                                                    |
|           |              | N104 Segment: updated Min/Max to 5/19                                                                                          |
| 5.1.0-12  | 04/17/11     | ECP_0656_COLEU517                                                                                                    |
|           |              | BIG05 Note updated to: If Contract Number Type is "DOD Contract(FAR)",                                                         |
|           |              | then Delivery Order Number, if entered, must be 4 positions in length.                                                         |
| 5.1.0-13  | 04/20/11     | ECP_0656_COLEU516_Guides REF02 Segment: updated Min/Max to 1/19                                                                |
| 5.1.0-14  | 04/21/11     | CAM84                                                                                                    |
| J. 1.0-14 | U-7/2 1/ 1 1 | Removed all History prior to 5.0                                                                                               |
| 5.1.0-15  | 05/09/11     | ECP_0656_COLEU527                                                                                                    |
|           |              | REF Segment Pos. 120: added Samples for Mark For Comments                                                                      |

July 8, 2011 ii

| 5.1.0-16 | 05/25/11 | WIT Issue 1227 v5.1 SIT Guides update BIG Segment Pos 020:                                                                                                    |
|----------|----------|----------------------------------------------------------------------------------------------------|
|          |          | BIG04: added "Enter GSA Contract Number in the REF02 Segment:                                                                                                    |
|          |          | Reference Procurement Instrument Number."                                                                                                    |
|          |          | REF Segment Pos 50: added GSA note to REF01 and REF02, added                                                                                                    |
|          |          | Reference Procurement and GSA samples and CT under REF01 - Reference Id Qualifier                                                                                                    |
| 5.2.0-1  | 06/21/11 | CAMCG109                                                                                                    |
|          |          | Update All Guides with v5.2, October 2011                                                                                                    |
| 5.2.0-2  | 06/28/11 | WIT Issue 1592 v5.1 OAT 2                                                                                                    |
|          |          | BIG04 Contract Number Type "DOD Contract(FAR)" Notes:                                                                                                    |
|          |          | Updated exisiting note to say:                                                                                                    |
|          |          | If Contract Number Type is "DOD Contract(FAR), the first 6 characters must be a valid Government DoDAAC unless positions 7-8 are less than "04" or greater than "70". Positions 7 and 8 must be numeric. Position 9 must be Alpha and may not be the letters 'O' or 'I'.                                                |
|          |          | REF Segment Pos 50:                                                                                                    |
|          |          | Added note to REF01: 'If the value is not provided, the transaction will be defaulted to a value of B - DoD Contract (FAR), and all associated edits for Contract Number and Delivery Order number structure associated with DOD Contract (FAR) will be applied to the inbound file and if not met the file will fail.' |
|          |          | Updated TOC                                                                                                    |
| 5.2.0-3  | 07/07/11 | ECP_0692 Code GUIDE UPDATES                                                                                                    |
|          |          | NTE Segment Pos 30:                                                                                                    |
|          |          | NTE01: Added "ADD"                                                                                                    |
|          |          | NTE02: Added Document Level Comments and 1/80 Min/Max                                                                                                    |
|          |          | Added Notes at the bottom:                                                                                                    |
|          |          | The delimiter character "A" is not allowed in comments.                                                                                                    |
|          |          | The comments will be concatenated into a single comment which may not exceed 2000 characters.                                                                                                    |
|          |          | Added Sample                                                                                                    |
|          |          | Added ADD to Reference Codes                                                                                                    |
|          |          | Updated Note at the top to say:                                                                                                    |
|          |          | If NTE01= is not ZZZ then this segment used for NAVCON.                                                                                                    |
| 5.2.0-4  | 07/08/11 | ECP_0685 GUIDE UPDATES                                                                                                    |
|          |          | Updated Title of document to 810C – Invoice & Invoice 2n1                                                                                                    |
|          |          | Added Invoice 2n1 to first paragraph of 1 General Instructions                                                                                                    |
|          |          | Added "VJ" to BIG07 Codes                                                                                                    |
|          |          | REF01 Pos50: Added -                                                                                                    |
|          |          | Enter "BY" for Foreign Currency Code                                                                                                    |
|          |          | -                                                                                                    |

July 8, 2011 iii

Enter "12" for AAI Enter "CA" for SDN Enter "AT" for ACRN REF02 Added: If REF01= "BY" enter Foreign Currency Code If REF01= "12" enter AAI If REF01= "CA" enter SDN If REF01= "AT" enter ACRN REF01 Codes Added: BY Foreign Currency Code AAI - Document level AAI, will be populated down to the Line 12 Item level. CA SDN - Document level SDN, will be populated down to the Line Item level. AT ACRN - Document level ACRN, will be populated down to the

Line Item level.

July 8, 2011 iv

This page intentionally left blank.

## TABLE OF CONTENTS

| 1 | GEN  | NERAL INSTRUCTIONS                                                          | 1 |
|---|------|-----------------------------------------------------------------------------|---|
|   | 1.1  | ST Segment – Transaction Set Header, Pos. 010 - Header                      | 4 |
|   | 1.2  | BIG Segment – Beginning Segment for Invoice, Pos. 020 - Header              |   |
|   | 1.3  | NTE Segment – Note/Special Instruction, Pos. 030 - Header                   | 8 |
|   | 1.4  | CUR Segment - Currency, Pos. 040 - Header                                   | 0 |
|   | 1.5  | REF Segment – Reference Identification, Pos. 050 - Header                   | 1 |
|   | 1.6  | N1 Segment – Name Segment, Pos. 070 - Header 1                              | 6 |
|   | 1.7  | N2 Segment, Pos. 080 - Header                                               | 9 |
|   | 1.8  | N3 Segment, Pos. 090 - Header                                               | 0 |
|   | 1.9  | N4 Segment, Pos. 100 -Header                                                | 1 |
|   | 1.10 | PER Segment – Administrative Communications Contact, Pos. 120 - Header 2    | 3 |
|   | 1.11 | ITD Segment – Terms of Sale/Deferred Terms of Sale, Pos. 130 - Header 2     | 4 |
|   | 1.12 | FA1 Segment – Type of Financial Accounting Data, Pos. 290 - Header 2        | 6 |
|   | 1.13 | FA2 Segment – Accounting Data, Pos. 300 - Header2                           | 7 |
|   | 1.14 | IT1 Segment – Base Item Data, Pos. 010 - Detail                             | 9 |
|   | 1.15 | PID Segment – Product/Item Description, Pos. 060 - Detail                   | 3 |
|   | 1.16 | REF Segment – Reference Identification, Pos. 120 - Detail                   | 4 |
|   | 1.17 | CAD Segment – Carrier Detail, Pos. 160 - Detail                             | 3 |
|   | 1.18 | SLN Segment – Subline Item Detail. Pos 200 - Detail                         | 4 |
|   | 1.19 | N1 Segment – Name Segment, Pos. 240 - Detail                                | 5 |
|   | 1.20 | FA1 Segment – Type of Accounting Data - Pos. 350 – Detail                   | 6 |
|   | 1.21 | FA2 Segment – Accounting Data – Pos. 360 – Detail                           | 7 |
|   | 1.22 | TDS – Segment – Total Monetary Value Summary, Pos. 010 - Summary 4          | 9 |
|   | 1.23 | TXI Segment – Tax Information, Pos. 020 - Summary 5                         | 0 |
|   | 1.24 | SAC Segment – Service, Promotion, Allowance or Charge Information, Pos. 040 | - |
|   | Summ | ary5                                                                        |   |
|   | 1.25 | CTT Segment – Transaction Totals, Pos. 070 - Summary 5                      |   |
|   | 1.26 | SE Segment – Transaction Set Trailer, Pos. 080 - Summary                    | 5 |

July 8, 2011 vi

This page intentionally left blank.

July 8, 2011 vii

#### 1 General Instructions

The following pages represent the WAWF Data Element/Segment Cross Reference for reporting 810C EDI data into WAWF, including UID information. The tables that follow present the usage of the Segments and Data Elements arrayed in Transaction Set Order. Only the Segments that WAWF accepts are outlined below. The information represents 810C (Commercial, Fast Pay, CICON for Construction Invoices, Invoice 2n1 and NAVCON for Navy Construction Invoices) X12 transactions into Wide Area Workflow (WAWF). This EDI Guide was created using the latest draft of the Implementation Conventions.

**NOTE:** If using a word processor program (i.e. Microsoft Word, WordPerfect, Microsoft WordPad, Microsoft Write, etc.) to create EDI files, then the text must first be cut/copied out of the word processor program and pasted into Microsoft Notepad, or another ASCII text editor and saved in the text editor, before sending the data to WAWF. This converts the text to text-only format and removes control characters that contain formatting information.

#### **Sending Attachments to WAWF:**

To send attachments to WAWF that are related to an EDI transaction via SFTP, Vendors must use the attachment code "E9" (See REF Segment at Pos. 050) to associate the attachment with the transaction.

WAWF provides Vendors the capability to manually FTP over attachments electronically. These attachments can then be referenced and attached to inbound EDI transactions. Please contact the Help Desk for assistance in setting up a directory on the FTP server to submit attachments using this method. Once set up with a directory, Vendors will need to FTP over their file as a separate action from submitting the EDI file. The attachment needs to be present on the server at the time the inbound EDI file is processed by WAWF.

To send attachments to WAWF via EDI, Vendors may also use the 841 EDI Transaction Set. Vendors may not use the 841 EDI Transaction Set for anything other than sending attachments.

Please refer to the EDI\_WAWF\_Guide.doc for detailed EDI enveloping instructions for attachment data as only one document (i.e. one Transaction Set) can be transmitted with one 841 in an ISA/IEA when attachment data is submitted to WAWF.

WARNING: Wide Area Workflow (WAWF) is designated for Sensitive Unclassified information ONLY. Do NOT upload classified attachments into WAWF.

Website for detailed UID information:

http://www.acq.osd.mil/dpap/pdi/uid/index.html

Website for detailed RFID information:

http://www.acq.osd.mil/log/rfid/index.htm

July 8, 2011

Each Segment table includes the following:

1. Data Segment X12 Segment

2. Description X12 Name

3. Element X12 Data Element Reference Number

4. Format & Min/Max Specific to WAWF, not ANSI X12

5. Requirements Depicts whether the Segment is:

**M** – Mandatory – Usage is required.

**O** – Optional – Can be used or not used.

C – Conditional – Contingent upon another criteria being met. (Field is not mandatory or optional, e.g. Extension Fields to Department of Defense Activity Address Codes (DoDAAC); use if a DoDAAC is present.) See Notes Column for specific instructions.

N/A - Not Allowed

6. WAWF Notes Contains notations of the Field's usage or restrictions

Fields included within WAWF display the "Type" Field depicting the value used.

- Nv Numeric Field where v = number of decimal positions, decimal implied (i.e. 300 will be read as 3.00)
- R Decimal number. If value includes decimal, then WAWF requires decimal point and value be sent: WAWF will NOT imply or assume decimal points. Examples:
  - 300 will be read into WAWF as "300"
  - o 3.00 will be read into WAWF as "3"
  - o 3.5 will be read into WAWF as "3.5"
- ID Identifier
- **AN** Alpha/Numeric String
- **DT** All date Fields will use format CCYYMMDD
- TM All time Fields will use the format HHMMSS

Notes:

- Above and below each Segment there are notes pertaining to WAWF. The values that WAWF accepts are also noted. By default, WAWF rejects all codes not identified in this guide. In cases where WAWF ignores a code instead of rejecting the document, a comment to that effect will be displayed in the Segment.
- The word "must" in a Segment Note implies that the Segment is mandatory. The word "may" in a Segment Note implies that this Segment is Conditional based on the terms of the contract or the needs of the contractor.

## 1.1 ST Segment – Transaction Set Header, Pos. 010 - Header

**NOTE:** There must be only one instance of ST per transaction.

| Segment | Description                       | Element | WAWF<br>Min/Max | WAWF<br>Req. | WAWF<br>Notes                                     | Туре |
|---------|-----------------------------------|---------|-----------------|--------------|---------------------------------------------------|------|
| ST01    | Transaction<br>Header             | 143     | 3/3             | М            | 810                                               | ID   |
| ST02    | Transaction Set<br>Control Number | 329     | 4/9             | М            | Identifying<br>Control<br>Number by<br>Originator | AN   |

Sample:

ST^810^0023

## 1.2 BIG Segment – Beginning Segment for Invoice, Pos. 020 - Header

**NOTE:** There must be only one instance of BIG per transaction.

| Segment | Description                                    | Element | WAWF<br>Min/Max | WAWF<br>Req. | WAWF Notes                                                                                                    | Туре |
|---------|------------------------------------------------|---------|-----------------|--------------|----------------------------------------------------------------------------------------------------|------|
| BIG01   | Date                                           | 373     | 8/8             | М            | CCYYMMDD Date of Invoice                                                                                                    | DT   |
| BIG02   | Invoice Number                                 | 76      | 1/22            | М            | Invoice Number                                                                                                    | AN   |
|         | MOCAS<br>EBS                                   |         | 1/8<br>1/16     |              | The Invoice Number will be converted to upper case.                                                                                                    |      |
| BIG03   | Date                                           | 373     | 8/8             | O            | CCYYMMDD – PO<br>Date – Contract<br>Issue Date                                                                                                    | DT   |
| BIG04   | Purchase Order<br>Number                       | 324     | 1/19            | M            | PO Number Contract<br>No.<br>See BIG05 notes on<br>varying Contract<br>Number sizes based<br>on Delivery Order<br>entry.                                                                                                    | AN   |
|         | MOCAS, DCMA<br>Admin, EBS, DSS                 |         | 13/13           |              | Must be 13 alphanumeric characters with no spaces, 7 <sup>th</sup> and 8 <sup>th</sup> position must be numeric, 9 <sup>th</sup> position must be an alpha character. If the letters "A", "D", or "G" are entered in the 9 <sup>th</sup> position, a Delivery Order Number in Field 2 is required. The letters "O" and "I" may not be used within the Contract Number. |      |
|         | Contract Number<br>Type "DOD<br>Contract(FAR)" |         | 13/13           |              | If Contract Number Type is "DOD Contract(FAR), the first 6 characters must be a valid Government DoDAAC unless                                                                                                    |      |

|       |                                    |     |      |     | positions 7-8 are less than "04" or greater than "70". Positions 7 and 8 must be numeric. Position 9 must be Alpha and may not be the letters 'O' or 'I'.  Enter GSA Contract Number in the REF02 Segment: Reference Procurement Instrument Number.                                                                                                    |     |
|-------|------------------------------------|-----|------|-----|----------------------------------------------------------------------------------------------------|-----|
| BIG05 | Release Number                     | 328 | 4/17 | С   | Release Number – Delivery Order No.  A Delivery Order Number must be blank, 4, 13, or 17 AN characters.  If the Delivery Order Number is blank or is 4 AN characters in length, then the Contract Number reported in the BIG04 must be 13 AN characters.  If the Delivery Order Number is 13 or 17 AN characters in length, then the Contract Number reported in the BIG04 must be 1 to 19 AN characters.  If Contract Number reported in the BIG04 must be 1 to 19 AN characters.  If Contract Number Type is "DOD Contract(FAR)", then Delivery Order Number, if entered, must be 4 positions in length. | AN  |
| BIG06 | Change Order<br>Sequence<br>Number | 327 | N/A  | N/A | Not used.                                                                                                    | N/A |
| BIG07 | Transaction Type<br>Code           | 640 | 2/2  | М   | See below.                                                                                                    | ID  |

| BIG08 | Transaction Set<br>Purpose Code | 353 | 2/2 | М | See below. | ID |
|-------|---------------------------------|-----|-----|---|------------|----|
| BIG09 | Action Code                     | 306 | 1/1 | С | See below. | ID |

#### Sample:

BIG^20081001^000001^20080814^N0038399D9901^0004^^DI^00^F (Original)

BIG^20081001^000001^20080814^N0038399D9901^0004^^DI^01^F (Void)

BIG^20081001^000001^20080814^N0038399D9901^0004^^DI^05^F (Void & Replace)

#### Note:

BIG09 – If "F" is entered, Final Invoice Indicator in WAWF will be set to "Y". If blank, indicator will default to "N."

For Void or Void & Replace documents (when BIG08 = "01" for Void or "05" for Void & Replace, the following Key data elements cannot be changed:

Contract Number, (BIG04) Delivery Order Number, (BIG05)) Shipment Number (NTE02) Invoice Number, (BIG02)

#### **BIG07** - Transaction Type Codes

DI Debt Invoice

PB Construction (PB code not used for MOCAS)

U9 Contract Payment Notice (use for NAVCON, Navy Construction Invoice. If Field 1 is NAVCON this is for One Pay only)

VJ Invoice 2n1

#### **BIG08** – Transaction Purpose Codes

00 Original

01 Void

05 Void & Replace

#### **BIG09** - Action Code

Final (Use F if applicable, if not, leave blank.)

#### 1.3 NTE Segment – Note/Special Instruction, Pos. 030 - Header

**NOTES:** There may be one or more instances of NTE per transaction at the document level with a maximum of 100.

If NTE01=ZZZ then this segment is not used for NAVCON. This segment may only be used for One Pay Invoices and One Pay Fast Pay Invoices. Reference Shipment Number is allowed at the document level when LPO is included in the workflow. If LPO is not included in a Fast Pay Invoice, then Reference Shipment Number is mandatory at the ACRN level.

| Segment | Description            | Element | WAWF<br>Min/Max | WAWF<br>Req. | WAWF Notes                                         | Туре |
|---------|------------------------|---------|-----------------|--------------|----------------------------------------------------|------|
| NTE01   | Note Reference<br>Code | 363     | 3/3             | М            | Enter "ADD" to submit Document Level Comments.     | ID   |
| NTE02   | Description            | 352     | 2/22            | С            |                                                    |      |
|         |                        |         | 1/80            |              | If NTE01 = "ADD", enter<br>Document Level Comments |      |

#### Samples:

Single Reference Shipment Number at Document Level

NTE^ZZZ^SHIP001

Multiple Reference Shipment Numbers at Document Level

ST^810^0007

BIG^20080213^KLS0014^20080213^KLS032207CIFP^^^DI^00

NTE^ZZZ^SHIP001

NTE^ZZZ^SHIP002

NTE^ZZZ^SHIP003

NTE^ZZZ^SHIP004

NTE^ZZZ^SHIP005

NTE^ZZZ^SHIP006

NTE^ZZZ^SHIP007

#### NTE^ZZZ^SHIP008

#### REF^SI^SHIP002^20080213

## **Document Level Comments**

NTE^ADD^These are the initiators document level comments.

### NTE01 - Reference Codes

ZZZ – Reference Shipment Number

ADD – Document Level Comments

#### Notes:

- The delimiter character "^" is not allowed in comments.
- The comments will be concatenated into a single comment which may not exceed 2000 characters.

July 8, 2011

## 1.4 CUR Segment – Currency, Pos. 040 – Header

**NOTE:** There may be one instance of CUR Segment per transaction.

| Segment | Description    | Element | WAWF<br>Min/Max | WAWF<br>Req. | WAWF<br>Notes                                                                                    | Туре |
|---------|----------------|---------|-----------------|--------------|--------------------------------------------------------------------------------------------------|------|
| CUR01   | Entity ID Code | 98      | 2/2             | M            | WAWF only<br>accepts "BY"<br>for Buying<br>Party<br>(Purchaser).<br>"BY" must be<br>capitalized. | ID   |
| CUR02   | Currency Code  | 100     | 3/3             | М            |                                                                                                  | ID   |

Sample:

CUR^BY^EUR

## 1.5 REF Segment – Reference Identification, Pos. 050 - Header

**NOTE:** There may be up to twelve instances of REF per transaction.

| Segment | Description                  | Element | WAWF<br>Min/Max | WAWF<br>Req. | WAWF Notes                                                                                                    | Type |
|---------|------------------------------|---------|-----------------|--------------|----------------------------------------------------------------------------------------------------|------|
| REF01   | Reference                    | 128     | 2/2             | М            | See code list below.                                                                                                    | ID   |
|         | Identification<br>Qualifier: |         |                 |              | Bill of Lading Type – Enter "BL" to indicate Government Bill of Lading or "BM" to indicate Commercial Bill of Lading.                                                                                               |      |
|         |                              |         |                 |              | If a code is used in REF01, then the associated REF02 and/or REF03 is required. REF03 is only required when "SI" or "FS" is entered in REF01.                                                                       |      |
|         |                              |         |                 |              | See below. For Fast Pay "FA" is mandatory.                                                                                                    |      |
|         |                              |         |                 |              | If "FA" is used in<br>REF01, then REF02<br>must state the FAR<br>CLAUSE noted below.                                                                                                    |      |
|         |                              |         |                 |              | Enter Attachment Code "E9" for attachments. If REF01 = "E9", enter the word "Attachment" in REF02 and the attachment name in REF03.                                                                                 |      |
|         |                              |         |                 |              | Enter "KL" for "Contract<br>Number Type"                                                                                                    |      |
|         |                              |         |                 |              | If the value is not provided, the transaction will be defaulted to a value of B - DoD Contract (FAR), and all associated edits for Contract Number and Delivery Order number structure associated with DOD Contract |      |
|         |                              |         |                 |              | (FAR) will be applied to the inbound file and if                                                                                                    |      |

|       |                                                             |     | 1                         |   |                                                                                                    |    |
|-------|-------------------------------------------------------------|-----|---------------------------|---|----------------------------------------------------------------------------------------------------|----|
|       |                                                             |     |                           |   | not met the file will fail.                                                                                                    |    |
|       |                                                             |     |                           |   | Enter "CT" for<br>Reference<br>Procurement<br>Instrument Number or<br>GSA Number                                                              |    |
|       |                                                             |     | 3/3<br>6/6<br>1/30<br>2/2 | O | Enter "BY" for Foreign<br>Currency Code<br>Enter "12" for AAI<br>Enter "CA" for SDN<br>Enter "AT" for ACRN                                    |    |
| REF02 | Reference<br>Identification –<br>number cited in<br>Field 1 | 127 | 2/22                      | С | Shipment No. Shipment<br>Number will be<br>converted to upper<br>case.                                                                        | AN |
|       | MOCAS, DCMA<br>Administered,<br>EBS                         |     | 7/8                       |   |                                                                                                    |    |
|       |                                                             |     | 8/8                       |   | Enter this number for Fast Pay, "52.213-1".                                                                                                   |    |
|       |                                                             |     | 1/30                      |   | Bill of Lading Number – If REF01 = "BM", enter Commercial Bill of Lading in REF02; If REF01 = "BL", enter Government Bill of Lading in REF02. |    |
|       |                                                             |     | 1/30                      |   | If REF01 = "E9", enter<br>the word "Attachment"<br>in REF02 and the<br>attachment name in<br>REF03.                                           |    |
|       |                                                             |     | 1/19                      |   | If REF01 = "CT", enter<br>Reference<br>Procurement<br>Instrument Number or<br>GSA Number in REF02                                             |    |
|       |                                                             |     | 1/1                       |   | If "KL" is entered in<br>REF01, enter the<br>Contract Number Type<br>in REF02, refer to the<br>list below:                                    |    |
|       |                                                             |     |                           |   | A Cooperative Agmt. B DoD Contract (FAR) C DoD Contract (Non                                                                                  |    |

|   |       |             |     |      |   | FAR) D Grant E Intragovernmental F Intergovernmental G International Agmt. I Non-DoD Contract (FAR) J Non-DoD Contract (Non FAR) K Other Agreement                                                                      |    |
|---|-------|-------------|-----|------|---|----------------------------------------------------------------------------------------------------|----|
|   |       |             |     |      |   | If REF01= "BY" enter<br>Foreign Currency Code                                                                                                    |    |
|   |       |             |     |      |   | If REF01= "12" enter<br>AAI                                                                                                    |    |
|   |       |             |     |      |   | If REF01= "CA" enter SDN                                                                                                    |    |
|   |       |             |     |      |   | If REF01= "AT" enter<br>ACRN                                                                                                    |    |
| R | REF03 | Description | 352 | 1/80 | С | Shipment Date,<br>CCYYMMDD.                                                                                                    | AN |
|   |       |             |     |      |   | REF03 is only required when "E9", "SI" or "FS" is entered in REF01.                                                                                                    |    |
|   |       |             |     | 1/80 |   | If REF01 = "E9", enter<br>the word "Attachment"<br>in REF02 and the<br>attachment name in<br>REF03. Attachment<br>name, including the<br>extension, must not<br>exceed the maximum<br>field length of 80<br>characters. |    |

## Samples:

REF^SI^SHP1234^20080101

REF^FS^SHP1234Z^20080101

REF^TG^N9764181079392XXX

REF^FA^52.213-1

REF^BM^4578358846 (Commercial Bill of Lading)

REF^BL^45783588461 (Government Bill of Lading)

REF^CE^Y

REF^YP^Y

REF^E9^Attachment^ExtraMaterial.doc (Attachment sample)

REF^KL^A (Contract Type Reference Sample)

REF^CT^F0981908C7733 (Reference Procurement Sample)

REF^CT^GSA02F0013P (GSA Sample)

#### Notes:

- The REF segment is optional for pay systems other than MOCAS and/or DCMA Administered, EBS.
- REF01 Use FS for Final Shipment or SI if it is not a Final Shipment.
- REF01 Use FA for Fast Pay, followed by REF02 noting FAR Clause No: 52.213-1. If FA is used, there must be two iterations of the REF Segment. One containing FA and FAR clause 52.213-1 in REF02, and other will contain SI or FS with Shipment Number in REF02.
- If REF01 is used, REF02 is required and REF03 is conditional.
- WAWF ignores REF03 data for codes other than E9, FA, FS, SI, TG, or BL sent in REF01.
- MOCAS, DCMA, EBS: Commercial Invoices must include a Shipment Number and an FS or SI in REF01.
- MOCAS and/or DCMA Administered: If SI is used; the Shipment Number must be seven characters AAA A/N NNN. To indicate a Final Shipment, use the FS code in REF01 and an 8-character Shipment Number that contains a Z in the 8th position in REF02.
- MOCAS and/or DCMA Administered: Shipment Number is mandatory. Must be seven or eight characters in length and can have a Z in the eighth position. Format is as follows: first three positions alpha, fourth position is alpha/numeric, 5th 7th positions are numeric, eighth position is only used for Final Shipment and is a Z.
- EBS: Shipment Number in REF02 is mandatory and must be 7 to 8 characters. If shipment number is eight characters, the eighth position must be a "Z" and REF01 must be "FS".
- When creating a NAVCON document there must be at least one attachment. If creating a NAVCON document and the Final Invoice Indicator is Y (BIG09=F) and Construction Indicator is Y (BIG07=U9), then at least two attachments are required.
- The attachment referenced by the "E9" code in the table above represents functionality whereby an attachment can be submitted independently and associated to a submitted EDI transaction. Vendors have the ability to have the SAM set up an attachment directory that

will allow the vendor to submit attachments for EDI transactions directly to the FTP Server.

• There may be multiple attachments per transaction as long as the total number of instances of the REF Segment does not exceed 12.

#### REF01 - Reference Id Qualifier

- FA Federal Acquisition Regulation (Fast Pay)
- FS Final Sequence Number (indicate suffix associated with Final Ship)
- SI Shipper's Identification Number for Shipment (SID)
- TG Transportation Control Number (WAWF will ignore)
- BL Government Bill of Lading
- BM Commercial Bill of Lading
- E9 Attachment Code
- CE Class of Contract Code (Construction Indicator), used for NAVCON when BIG07 = U9 (If left blank, this Field will default to N.)
- YP Selling Arrangement (Fixed Price Indicator), used for NAVCON when BIG07 = U9 (If left blank, this Field will default to Y.)
- CT Reference procurement Instrument Number or GSA Number
- KL Contract Reference
- BY Foreign Currency Code
- 12 AAI Document level AAI, will be populated down to the Line Item level.
- CA SDN Document level SDN, will be populated down to the Line Item level.
- AT ACRN Document level ACRN, will be populated down to the Line Item level.

#### 1.6 N1 Segment – Name Segment, Pos. 070 - Header

**NOTES:** There must be at least four instances of the N1 per Loop.

If N102 is entered, follow WAWF specific requirements below for entering Address data. If all Address Fields are left blank (N102, N2, N3, and N4) Address information will be defaulted.

All addressing Segments (N102, N3, and N4) must be **completed** if an address is being entered. If a Location Code is being entered, then addressing data is not necessary. If Address data is being entered, these Fields at a minimum must be entered:

- For U.S. Addresses, Fields N102, N301, N401, N402, and N403 are the minimum required to complete the Address. Other Fields are optional.
- For Non-U.S. Addresses, Fields N102, N301, N401, N402, N403, and N404 are the minimum required to complete the Address. Other Fields are optional.
- For U.S. Military Addresses, Fields N102, N301, N403, N405, and N406 are the minimum required to complete the Address. Other Fields are optional.

For entry of an APO/FPO address, enter the APO/FPO Zip Code in the N403, the Military Address Indicator (i.e. AR) in the N405 and the APO/FPO code (i.e. AA, AE, or AP) in the N406.

| Segment | Description                      | Element | WAWF<br>Min/Max | WAWF<br>Req. | WAWF Notes                                                                                                    | Type |
|---------|----------------------------------|---------|-----------------|--------------|----------------------------------------------------------------------------------------------------|------|
| N101    | Entity Identifier                | 98      | 2/2             | М            | See codes below.                                                                                                    | ID   |
|         |                                  |         |                 |              | For CICON, only SV is allowed, not ST for Ship To. All other Invoices may use SV or ST for Ship To.                                                                             |      |
|         |                                  |         |                 |              | If MOCAS paid or DCMA administered, the relation of a services (N101 = "SV") Receiving Report from a supplies (N101 = "ST") Commercial Invoice (and vice versa) is not allowed. |      |
| N102    | Name – Free form name            | 93      | 1/60            | С            | Name (Activity1) – Mandatory only if Address data is being entered, otherwise should not be entered.                                                                            | AN   |
| N103    | Identification<br>Code Qualifier | 66      | 1/2             | М            | 1 D-U-N-S Number, Dun & Bradstreet                                                                                                    | ID   |
|         |                                  |         |                 |              | 9 D-U-N-S+4, D-U-N-S Number with four character suffix                                                                                                    |      |
|         |                                  |         |                 |              | 10 DoDAAC<br>33 CAGE<br>A2 MAPAC                                                                                                    |      |
| N104    | Identification                   | 67      | 5/19            | М            | DoDAAC, CAGE, DUNS, DUNS+4,                                                                                                    | AN   |

| Code | MAPAC or Tax ID Number if applicable, plus extension if applicable.          |
|------|------------------------------------------------------------------------------|
|      | Extensions are not allowed when N101 has an identifier code of BY, C4 or PR. |

#### Samples:

N1^BY^^10^N00421

N1^PE^^33^96214SUB (Sample with Extension)

N1^PR^PayOfficial Name^10^N68688 (One Pay Location Code and sample where full address is used.

#### **Payment Systems Requirement Notes:**

- Vendor (PE) is mandatory.
- Pay Office DoDAAC (PR) is mandatory and must be a valid DoDAAC.
- Admin DoDAAC (C4) is mandatory and must be a valid DoDAAC.
- Ship (ST or SV) is mandatory. A CAGE, DUNS, or DUNS+4 should only be used when the Inspection and Acceptance Points in the Contract are Source/Source.
- Issue By DoDAAC (BY) is optional and must be a valid DoDAAC.
- LPO (PO) is mandatory for NAVCON.
- Inspect By DoDAACs (L1) is mandatory for NAVCON, optional for CICON and otherwise not used.
- Mark For DoDAAC (Z7) is optional and must be a valid CAGE, DUNS, DUNS+4, or DoDAAC, used only for Fast Pay Invoices.
- Ship From (SF) is optional and must be a valid CAGE, DUNS, DUNS+4, or DoDAAC. Ship From is not allowed for NAVCON and CICON.
- Standard Pay DoDAACs EDI inbound with a Standard Pay DoDAAC will only allow document types to be submitted that the Pay DoDAAC is signed up for and activated to receive Standard Workflow Extracts for. If any other document type is submitted for which the Standard Pay DoDAAC is not signed up to receive Standard Extracts, the document will be rejected with an error message.

- Standard Pay DoDAAC LPO Edit WAWF does not allow the entry of an LPO Location Code if the Pay office on the document is a Standard Pay DoDAAC. If an LPO is given, the file will be rejected with an error message, therefore when N101 = PO (LPO DoDAAC is not allowed for the Standard Pay System).
- A Contractor DoDAAC may be submitted in any field where a CAGE, DUNS, or DUNS+4 is permitted except where N101 = PE for Vendor.

#### Note:

N101 Codes (C4, PR, PE and ST or SV are the minimum submission requirement.)

#### N101 - Entity Identifier Codes

- BY Buying Party
- C4 Contract Administration Office
- PE Payee
- PO Party to Receive Invoice
- PR Payer
- SF Ship From
- ST Ship To
- SV Service Performance Site
- Z7 Mark For Party (May be used when submitting a Fast Pay Invoice, FAR 52.213-1)
- L1 Inspect By

#### N103 - Id Code Qualifier

- 1 D-U-N-S Number, Dun & Bradstreet
- 9 D-U-N-S+4, D-U-N-S Number with four character suffix
- 10 DoDAAC
- 33 CAGE Code
- A2 MAPAC

## 1.7 N2 Segment, Pos. 080 - Header

**NOTES:** There may be one instance of N2 per N1 Loop for WAWF.

Refer to Address rules for WAWF, noted in N1 Segment.

| Segment | Description      | Element | WAWF<br>Min/Max | WAWF<br>Req. | WAWF Notes                                                                                                    | Type |
|---------|------------------|---------|-----------------|--------------|----------------------------------------------------------------------------------------------------|------|
| N201    | Name – free form | 93      | 1/60            | С            | Name Activity 2                                                                                                    | AN   |
| N202    | Name – free form | 93      | 1/60            | 0            | Name Activity 3  Name (Activity) –  Mandatory only if  Address data is  entered;  otherwise should  not be entered. | AN   |

## Sample:

N2^Name Activity 2

## 1.8 N3 Segment, Pos. 090 - Header

**NOTES:** There may be one instance of N3 per N1 Loop for WAWF.

Refer to Address rules for WAWF, noted in N1 Segment.

| Segment | Description            | Element | WAWF<br>Min/Max | WAWF<br>Req. | WAWF<br>Notes | Туре |
|---------|------------------------|---------|-----------------|--------------|---------------|------|
| N301    | Address<br>Information | 166     | 1/55            | С            |               | AN   |
| N302    | Address<br>Information | 166     | 1/55            | 0            |               | AN   |

## Sample:

N3^Address Information

### 1.9 N4 Segment, Pos. 100 -Header

**NOTES:** There may be one instance of N4 per N1 Loop.

Refer to Address rules for WAWF, noted in N1 Segment.

| Segment | Description               | Element | WAWF<br>Min/Max | WAWF<br>Req. | WAWF Notes                                                                                                    | Type |
|---------|---------------------------|---------|-----------------|--------------|----------------------------------------------------------------------------------------------------|------|
| N401    | City Name                 | 19      | 2/30            | С            |                                                                                                    | AN   |
| N402    | State or Province<br>Code | 156     | 2/2             | С            |                                                                                                    | ID   |
| N403    | Postal Code               | 116     | 3/15            | С            | If the Ship To Address is<br>an APO or FPO, then cite<br>the APO or FPO ZIP<br>Code.                                          | ID   |
| N404    | Country Code              | 26      | 2/2             | С            |                                                                                                    | ID   |
| N405    | Location Qualifier        | 309     | 2/2             | С            | Enter AR for Armed<br>Service Location<br>Designator (For<br>APO/FPO).                                                        | ID   |
| N406    | Location Identifier       | 310     | 2/6             | С            | Enter APO/FPO and 2<br>letter code (i.e. AA, AE, or<br>AP)  AA Miami  AE New York  AP San Francisco  Example: FPO AP, APO  AE | AN   |

#### Samples:

US Address

N4^Orlando^FL^32043

Non-US Address

N4^Madrid^^28000^SP

**US Military Address** 

 $N4^{\land \land}96612-2872^{\land \land}AR^{\land}FPO~AP~\text{(i.e. Ship Address: USS ABRAHAM LINCOLN CVN 72 FPO AP 96612-2872)}$ 

## N405 – Location Qualifier

AR Armed Services Location Destination (Use to indicate an APO or FPO).

## Note:

If an APO/FPO Address is being entered, the Vendor must enter the information in the N403, N405, and N406.

### 1.10 PER Segment – Administrative Communications Contact, Pos. 120 - Header

**NOTES:** There must be one instance of PER per transaction.

PER must be entered as part of N1 Loop for Payee to identify user-submitting transaction – User ID.

| Segment | Description              | Element | WAWF<br>Min/Max | WAWF<br>Req. | WAWF Notes                                                                                                    | Type |
|---------|--------------------------|---------|-----------------|--------------|----------------------------------------------------------------------------------------------------|------|
| PER01   | Contact Function<br>Code | 366     | 2/2             | М            | See codes below.                                                                                                    | ID   |
| PER02   | Name – free form         | 93      | 8/30            | M            | WAWF User ID: This User ID is for the individual responsible for the document/transaction being submitted.  The User ID is the personal WAWF User ID for Web access. | AN   |

## Sample:

PER^IC^PSKJ2400

#### Note:

WAWF will ignore codes other than the one for PER01 ("IC") noted below.

## **PER01** - Contact Function Code

IC Information Contact

#### 1.11 ITD Segment – Terms of Sale/Deferred Terms of Sale, Pos. 130 - Header

**NOTE**: There may be one to five instances of ITD discount data per transaction which may be limited based on Payment System limitations as identified below. Regardless of the number of iterations used for Discount information, there may be an additional iteration of this Segment to identify Fast Pay (not to exceed a total of six).

| Segment | Description                                        | Element | WAWF<br>Min/Max | WAWF<br>Req. | WAWF Notes                                                                                                    | Туре |
|---------|----------------------------------------------------|---------|-----------------|--------------|----------------------------------------------------------------------------------------------------|------|
| ITD01   | Terms Type Code                                    | 336     | 2/2             | М            | See codes below.  Qualifier code 21 (Fast Pay) is mandatory for Fast Pay and must be used in conjunction with REF01=FA and REF02 = to the associated FAR Clause. | ID   |
| ITD02   | Terms Basis Date<br>Code                           | 333     | N/A             | N/A          | Not used.                                                                                                    | N/A  |
| ITD03   | Terms Discount<br>Percent – Discount<br>percentage | 338     | 1/6             | 0            |                                                                                                    | R    |
| ITD04   | Terms Discount Due<br>Date                         | 370     | 8/8             | 0            |                                                                                                    | DT   |
| ITD05   | Terms Discount Days<br>Due                         | 351     | 1/2             | С            | See notes below.                                                                                                    | N0   |
| ITD06   | Terms Net Due Date -                               | 446     | N/A             | N/A          | Not used.                                                                                                    | N/A  |
| ITD07   | Terms Net Days                                     | 386     | 2/2             | С            | See notes below.                                                                                                    | N0   |
| ITD08   | Terms Discount<br>Amount                           | 362     | 1/10            | С            | See notes below.                                                                                                    | N2   |

#### Samples:

ITD^08^5.25^20 (Basic Discount Offered with Terms Discount Percent and Terms Discount Days Due)

ITD^22^^^20081030^^^10000 (Cash Discount with Terms Discount Date and Terms Discount Amount)

ITD^08^^^^30 (Basic Discount Offered with Terms Net Days)

ITD^21 (Fast Pay)

Notes:

- For WAWF, discounts are optional, however if discounts are being entered, please use either an ITD Segment with a discount type, a discount percent and a number of days or a discount type, a discount date and a discount amount, or a discount type and a net days. For Fast Pay, you must also enter an ITD Segment with the discount type of "21" to indicate that it is a Fast Pay Invoice, with no other Fields entered. If entering Fast Pay indicator (i.e. "21"), please use as first discount Segment entered prior to any other discounts.
- ITD01 is mandatory for WAWF. Use 21 in ITD01 for Fast Pay.
- ICs allow for ITD02. WAWF will reject transactions if ITD02 is used.
- WAWF will reject transactions containing ITD09 and/or ITD10.
- WAWF will reject transactions containing any code other than "22", "08", or "21" in ITD01.
- WAWF requires ITDs be used in the following pairs: ITD03 and ITD05, ITD04 and ITD08, or ITD07.

#### **WAWF Payment System Edit Notes:**

**MOCAS:** Allows for only one discount combination ITD03 and ITD05, or ITD04 and ITD08.

Discount percentage is limited to NN.NN

**EBS:** Allows for only one discount combination consisting of ITD03 and ITD05.

Discount percentage is limited to NN.N

**CAPS-C/W:** Allows for up to three sets of ITD03 and ITD05. An ITD07 (Net Days) discount is allowed. More than three sets of ITD03 and ITD05 or any ITD04 and ITD08

combinations will be rejected. Discount percentage is limited to NN.NNN

**One Pay:** Allows two ITD03 and ITD05 combinations or one ITD04 and ITD08 combination.

In addition, one ITD07 is allowed. Discount percentage is limited to NN.NN. For NAVCON – Net days = "14" when non-final Construction, "30" when Final

Construction or Facilities Management.

**IAPS-E:** Allows for an IT103 and IT105, an IT104 and IT108 combination, or an IT107.

Only one discount combination is allowed. Discount percentage is limited to

NN.NN.

Navy ERP: Allows up to five instances of ITD03 and ITD05, ITD08 and ITD04 or ITD07.

Navy ERP allows only one entry for Net Days ITD07.

#### <u>ITD01</u> - Terms Type Codes

- 08 Basic Discount Offered
- 21 Fast Pay
- 22 Cash Discount Terms Apply

### 1.12 FA1 Segment – Type of Financial Accounting Data, Pos. 290 - Header

**NOTES:** There may be one instance of FA1. This Segment is used for One Pay Commercial Invoice Fast Pay documents without LPO routing only; it will be ignored for all other Invoices. This segment is used on Commercial Invoice Fast Pay documents to report LLA information at the header (document) level.

For Header Level Long Line of Accounting Data for One Pay, the FA1 Segment at Pos. 290 is used only when the document has one Line Item and one ACRN. For a document with a single Line Item with multiple ACRNS or multiple Line Items with single or multiple ACRNs, the FA1 Segment at Pos. 350 should be used.

| Segment | Description           | Element | WAWF<br>Min/Max | WAWF<br>Req. | WAWF Notes | Туре |
|---------|-----------------------|---------|-----------------|--------------|------------|------|
| FA101   | Agency Qualifier Code | 559     | 2/2             | М            |            | ID   |

Sample:

FA1<sup>DD</sup>

FA101 - Agency Qualifier Code

DD Department of Defense

#### 1.13 FA2 Segment – Accounting Data, Pos. 300 - Header

**NOTES:** There must be one instance of FA2 per FA1 Loop.

This segment is used for One Pay Commercial Invoice Fast Pay documents without LPO routing only; it will be ignored for all other Invoices. This segment is used on Commercial Invoice Fast Pay documents to report LLA information at the header (document) level.

If ACRN, AAA, and SDN are reported for One Pay, the FA202 values must match the REF Segment, REF02 Values (Pos. 120) reported for ACRN, AAA, and SDN.

| Segment | Description                           | Element | WAWF<br>Min/Max | WAWF<br>Req. | WAWF Notes | Туре |
|---------|---------------------------------------|---------|-----------------|--------------|------------|------|
| FA201   | Breakdown<br>Structure Detail<br>Code | 1196    | 2/2             | M            |            | ID   |
| FA202   | Financial<br>Information Code         | 1195    | 1/30            | М            |            | AN   |

#### Sample:

FA2^L1^068688

#### Note:

For Commercial Invoice Fast Pay One Pay documents, WAWF will allow all codes to be sent.

#### FA201 - Breakdown Structure Codes

A1 Department Indicator H3 Cost Allocation Code A2 Transfer from Department H4 Classification Code A3 Fiscal Year Indicator Abbreviated DoD Budget and Accounting Classification (BACC) A4 Basic Symbol Number J1 Document or Record Reference Number A5 Sub-class K6 Accounting Classification Reference Code A6 Sub-Account Symbol L1 Accounting Installation Number B1 Budget Activity Number M1 Local Installation Data B2 Budget Sub-activity Number N1 Transaction Type **B3** Budget Program Activity P4 Foreign Military Sales (FMS) Line No., Use for FMS 1-3 C1 Program Element P5 Foreign Military Sales (FMS) Line No., Use for FMS 4-5 C2 Project Task or Budget SubLine P6 Foreign Military Sales (FMS) Line No., Use FMS 6-8 D1 Defense Agency Allocation Recipient ZZ Mutually Defined (Long Line of Accounting)

D4 Component Sub-allocation Recipient If ZZ is used at the Header level; no other codes can be used.

D6 Sub-allotment Recipient

D7 Work Center Recipient

E1 Major Reimbursement Source Code

July 8, 2011 27

- E2 Detail Reimbursement Source Code
- E3 Customer Indicator
- F1 Object Class
- F3 Government or Public Sector Identifier
- F4 Country Code
- G1 Program or Planning Code
- G2 Special Interest/Program Code Cost
- H1 Cost Code

### 1.14 IT1 Segment – Base Item Data, Pos. 010 - Detail

**NOTE:** There must be one instance of IT1 per Line Item (IT1) Loop with up to 999 loops per transaction for WAWF.

The 999-loop maximum must be reduced by the number of SAC or TXI items included on the Invoice.

| Segment | Description                                        | Element | WAWF<br>Min/Max | WAWF<br>Req. | WAWF Notes                                                                                                    | Type      |
|---------|----------------------------------------------------|---------|-----------------|--------------|----------------------------------------------------------------------------------------------------|-----------|
| IT101   | Assigned<br>Identification – CLIN,<br>SLIN or ELIN | 350     | 4/6             | M            | Line Item Number  If characters are sent in lowercase, then they will be converted to uppercase.                                                                                 | AN        |
|         | MOCAS, IAPS-E,<br>CAPS-C/W                         |         |                 |              | 4 AN or 6 AN                                                                                                    |           |
|         | EBS                                                |         |                 |              | 4 N or 4 N PLUS 2 A                                                                                                    |           |
|         | One Pay                                            |         |                 |              | 4 N or 4 N PLUS 2<br>AN (only CLIN/SLIN<br>allowed)                                                                                                    |           |
|         | NAVCON                                             |         |                 |              | 4 N or 4 N PLUS 2 A                                                                                                    |           |
|         | Navy ERP                                           |         |                 |              | CLIN (4N), SLIN (4N<br>+ 2AN) or ELIN (1A +<br>3AN)                                                                                                    |           |
| IT102   | Quantity Invoiced                                  | 358     | 1/10            | М            | Number allows 8<br>before the decimal<br>and 2 after the<br>decimal (R8.2). (The<br>Field size noted, 1/10<br>is the ANSI Field size,<br>however for WAWF<br>Field size is R8.2) | R8.2<br>N |
|         | MOCAS, EBS                                         |         | 1/8             |              | No decimals allowed.                                                                                                    |           |
| IT103   | Unit or Basis of<br>Measurement Code               | 355     | 2/2             | М            | When a MOCAS DoDAAC is used and "LO" (lot) code is used as the Unit of Measure and zero is reported for Quantity Shipped, the total for the Line Item will be computed to be the | ID        |

|       |                                        |     |              |        | Unit Price amount.  Please refer to the WAWF Website: FTP/EDI Guides & Other Supporting Documents to view the Unit of Measure table.                                                                                                    |              |
|-------|----------------------------------------|-----|--------------|--------|----------------------------------------------------------------------------------------------------|--------------|
| IT104 | Unit Price  MOCAS, One Pay, EBS        | 212 | 1/16<br>1/15 | M<br>M |                                                                                                    | R9.6<br>R9.5 |
| IT105 | Basis of Unit Price<br>Code            | 639 | N/A          | N/A    | Not used.                                                                                                    | N/A          |
| IT106 | Product/Service ID<br>Qualifier<br>EBS | 235 | 2/2          | М      | Stock Number Type.<br>See code list below.<br>Codes must be<br>capitalized.<br>Only FS and MG are<br>allowed.                                                                                                    | ID           |
| IT107 | Product Service ID                     | 234 | 1/32         | М      | Stock Number  If MOCAS paid or DCMA Administered and services (N101="SV") is selected, then the Product Service IT (IT107) must be "SERVICES" and the Product/Service ID Qualifier (IT106) must be "SV".  If MOCAS paid or DCMA Administered and supplies (N101=ST) is selected, then the Product/Service ID Qualifier (IT106) "SV" is not allowed. | AN           |

# Sample:

IT1^0001AB^50^EA^2500.25^^FS^87654321345678

IT1^0001AB^50^EA^2500.25^^MG^NONE

IT1^0004^1^LO^55000^^SV^SERVICES

IT1^KA02^14^BX^132.55^^MG^MgfPartNumber999

#### Notes:

- WAWF rejects transactions with IT106 codes that are not listed below.
- WAWF will only accept one pair of product/service data (IT106/IT107).
- If Stock Type in IT106 is FS, then the Stock Number (NSN) must be 13 to 18 alphanumeric characters reported in IT107. If an NSN is available, use "FS" in IT106 and the associated number in IT107. If you have other pertinent information associated with any other codes for the shipment, then enter that information (e.g. "CL" entered in IT106) and the pertinent color/information (e.g., blue or yellow, etc.) in IT107. If an NSN is not associated with the shipment, use any code other than "FS" in IT106 and the word "NONE" in IT107. Stock Type/Number information is not allowed for NAVCON.
- If MOCAS paid or DCMA administered and supplies (N101 = "ST") is selected, then the Product Service ID Qualifier (IT106) "SV" is not allowed.
- If MOCAS paid or DCMA administered and services (N101 = "SV") is selected, then the Product Service ID (IT107) must be "SERVICES" and the Product Service ID Qualifier (IT106) must be "SV".
- For One Pay Commercial Invoice Fast Pay documents, use the IT1 loop to report LLA information at the ACRN level.
- IT106 SV code is allowed for all pay systems except EBS.
- The IC requires that after the first IT1, cite ACRN0001 and increment one thereafter for each ACRN.

#### Sample for One Pay- ACRN breakout:

IT1^0001^1^EA^24.00^^B8^0001 PID^F^^^Line Item 0001 Description IT1^ACRN0001 (1st ACRN identifier) SLN^1^^O^^12.00 (ACRN Amount) FA1^DD FA2^K6^AA (ACRN) FA2^J1^N3225307RQ43015(SDN) FA2^L1^060957 (AAA) IT1^ACRN0002 (2nd ACRN identifier) SLN^1^^O^^12.00 FA1^DD FA2^K6^AB

#### FA2^J1^ N3225307RQ43015 FA2^L1^067443

## <u>IT106</u> -Product/Service ID Qualifiers

| 4 0        | T 11    | A . 1    | <b>a</b> 1 | 3 T 1  |
|------------|---------|----------|------------|--------|
| A3         |         | Assigned | ( 'ontrol  | Number |
| $\Delta J$ | Locally | Assigned | Connor     | Number |

- B8 Batch Number
- CL Color
- F8 Next Higher Used Assembly
- FS National Stock Number
- FT Fed. Supply Class (FSC)
- IB International Standard Book Number (ISBN)
- MG Manufacturer's Part No.
- MN Model Number
- N4 National Drug code
- SN Serial Number
- SV Service Rendered
- UK U.P.C/EAN Shipping Container Code
- UX Universal Product
- VC Vendor (Seller's) Catalog Number
- VP Vendor's Part Number

### 1.15 PID Segment – Product/Item Description, Pos. 060 - Detail

**NOTE:** There must be at least one, with a maximum of 25, instances of PID per IT1 loop.

| Segment | Description                            | Element | WAWF<br>Min/Max | WAWF<br>Req. | WAWF Notes            | Type |  |
|---------|----------------------------------------|---------|-----------------|--------------|-----------------------|------|--|
| PID01   | Item Description Type                  | 349     | 1/1             | М            | See code below.       | ID   |  |
| PID02   | Product/Process<br>Characteristic Code | 750     | N/A             | N/A          | Not used.             | N/A  |  |
| PID03   | Association Qualifier Code             | 559     | N/A             | N/A          | Not used.             | N/A  |  |
| PID04   | Produce Description<br>Code            | 751     | N/A             | N/A          | Not used.             | N/A  |  |
| PID05   | Description                            | 352     | 1/75            | М            | Free Form Description | AN   |  |

### Sample:

PID^F^^^9mm Ammo Rounds

#### Notes:

- WAWF allows for one to 75 characters of description in the PID05.
- WAWF will not allow more than 25 instances of PID Segment per IT1 Loop.
- WAWF rejects transactions without a PID.

#### PID01 – Item Description Type

F Free Form

### 1.16 REF Segment – Reference Identification, Pos. 120 - Detail

**NOTES:** There may be one instance of REF per Line Item (IT1) Loop.

If ACRN, AAA, and SDN are reported for One Pay, the REF02 values must match the FA2 Segment Values, FA202 (Pos. 300 / 360) reported for ACRN, AAA, and SDN.

| Segment | Description                              | Element | WAWF<br>Min/Max | WAWF<br>Req. | WAWF Notes                                                                                                    | Туре |
|---------|------------------------------------------|---------|-----------------|--------------|----------------------------------------------------------------------------------------------------|------|
| REF01   | Reference<br>Identification<br>Qualifier | 128     | 2/2             | М            | See codes below.                                                                                                    | ID   |
| REF02   | Reference<br>Identification              | 127     | 2/2<br>1/30     | С            | SDN or MILSTRIP MILSTRIP - Only allowed If the document is a Fast Pay Invoice and the Pay DoDAAC is MOCAS.  If ACRNs & MILSTRIPs are sent in lower-case, they will be converted to upper-case. The SDN is not converted to uppercase.  Standard Document | AN   |
|         | One Pay                                  |         | 6/6             |              | Number (SDN) must be 13, 14, or 15 alphanumeric characters for One Pay.  AAA                                                                                                    |      |
|         | One Pay                                  |         | 2/22            |              | Reference Shipment Numbers are mandatory at ACRN Level for each ACRN when an LPO DODAAC is not used on an Invoice or Fast Pay Invoice for One Pay.                                                                                                    |      |
|         |                                          |         | 1/30            |              | Purchase Request<br>Number<br>Enter "Z7A" for Mark For<br>Comments (Fast Pay<br>Only)<br>Enter "Z7B" for Mark For                                                                                                    |      |

|       |             |     |      |   | Secondary Comments<br>(Fast Pay Only)                                                                                                    |       |
|-------|-------------|-----|------|---|----------------------------------------------------------------------------------------------------|-------|
| REF03 | Description | 352 | 1/16 | С | MILSTRIP Quantity must<br>be entered when REF02 is<br>a MILSTRIP.                                                                                                    | ID    |
|       |             |     |      |   | ACRN Dollar Amount – enter when multiple ACRNs are reported. The dollar amount is required for a single ACRN when the Pay System is One Pay. No dollar signs are allowed, only numbers and decimals values (example: 500.00 or 200.16). Type is R10.2 for ACRN price only. Negative dollar amounts are allowed for ACRN.  If there is an amount associated with a | R10.2 |
|       |             |     |      |   | Reference Shipment<br>Number reported in<br>REF02, enter the<br>Reference Shipment<br>Number Amount in REF03.                                                                                                    |       |
|       |             |     |      |   | If REF01 = ZZ and REF02 = Z7A or Z7B, then enter Mark For Comments.                                                                                                    |       |

## Samples:

REF^AT^AB (Single ACRN)

or

REF^AT^AA^500 (Multiple ACRN)

REF^AT^AB^300

REF^12^068688 (AAA)

REF^ZZ^Z7A^Mark For Rep Comments

REF^ZZ^Z7B^Mark For Secondary Comments

# <u>Single CLIN, Single ACRN per CLIN, Single Reference Shipment Number per ACRN (REF at Position 120)</u>

IT1^0001^300^EA^1^^MG^0001 PID^F^^^^Bottled Water

REF^AT^AA^300

REF^12^060957

REF^CA^V44890721BP08

IT1^ACRN0001

REF^ZZ^SHIP001^300.00

SLN^1^^O^^^300.00

FA1<sup>^</sup>DD

FA2^J1^ V44890721BP08

FA2^K6^AA

FA2^L1^060957

# Single CLIN, Single ACRN per CLIN, Multiple Reference Shipment Number per ACRN (REF at Position 120)

IT1^0001^300^EA^1^^MG^0001

PID^F^^^Bottled Water

REF^AT^AA^300

REF^12^060957

REF^CA^V44890721BP08

IT1^ACRN0001

REF^ZZ^SHIP001^100.00

REF^ZZ^SHIP002^200.00

SLN^1^^O^^^300.00

FA1<sup>^</sup>DD

FA2^J1^V44890721BP08

FA2<sup>K</sup>6<sup>A</sup>A

FA2^L1^060957

# Single CLIN, Multiple ACRNs per CLIN, Single Reference Shipment Number per ACRN (REF at Position 120)

IT1^0001^700^EA^1^^MG^0001

PID^F^^^Bottled Water

REF^AT^AA^300

REF^AT^AB^200

REF^AT^AC^200

REF^12^060957

REF^CA^V44890721BP08

IT1^ACRN0001

REF^ZZ^SHIP002^300.00

SLN^1^^O^^^300.00

FA1<sup>^</sup>DD

FA2^J1^V44890721BP08

FA2^K6^AA

FA2^L1^060957

IT1^ACRN0002

REF^ZZ^SHIP005^200.00

SLN^1^^O^^^200.00

FA1<sup>^</sup>DD

FA2^J1^V44890721BP08

FA2<sup>K</sup>6<sup>A</sup>B

FA2^L1^060957

IT1^ACRN0003

REF^ZZ^SHIP005^200.00

SLN^1^^O^^^200.00

FA1<sup>^</sup>DD

FA2^J1^V44890721BP08

FA2^K6^AC

FA2^L1^060957

# Single CLIN, Multiple ACRNs per CLIN, Multiple Reference Shipment Number per ACRN (REF at Position 120)

IT1^0001^700^EA^1^^MG^0001

PID^F^^^Bottled Water

REF^AT^AA^300

REF^AT^AB^200

REF^AT^AC^200

REF^12^060957

REF^CA^V44890721BP08

IT1^ACRN0001

REF^ZZ^SHIP001^100.00

REF^ZZ^SHIP002^200.00

SLN^1^^O^^^300.00

FA1<sup>^</sup>DD

FA2^J1^V44890721BP08

FA2<sup>K</sup>6<sup>A</sup>A

FA2^L1^060957

IT1^ACRN0002

REF^ZZ^SHIP005^100.00

REF^ZZ^SHIP003^50.00

REF^ZZ^SHIP002^50.00

SLN^1^^O^^^200.00

FA1<sup>DD</sup>

FA2^J1^V44890721BP08

FA2<sup>K6</sup>AB

FA2^L1^060957

IT1^ACRN0003

REF^ZZ^SHIP005^100.00

REF^ZZ^SHIP003^50.00

REF^ZZ^SHIP002^25.00

REF^ZZ^SHIP004^25.00

SLN^1^^O^^^200.00

FA1<sup>^</sup>DD

FA2^J1^V44890721BP08

FA2^K6^AC

FA2^L1^060957

# Multiple CLINs, Single ACRN per CLIN, Single Reference Shipment Number per ACRN (REF at Position 120)

IT1^0001^300^EA^1^^MG^0001

PID^F^^^Bottled Water

REF^AT^AA^300

REF^12^060957

REF^CA^V44890721BP08

IT1^ACRN0001

REF^ZZ^SHIP002^300.00

SLN^1^^O^^300.00

FA1<sup>^</sup>DD

FA2^J1^V44890721BP08

FA2<sup>K</sup>6<sup>A</sup>A

FA2^L1^060957

IT1^0002^250^EA^1^^MG^0002

PID^F^^^Gatorade

REF^AT^AC^250

REF^12^060957

REF^CA^V44890721BP08

IT1^ACRN0001

REF^ZZ^SHIP004^250.00

SLN^1^^O^^^250.00

FA1<sup>^</sup>DD

FA2^J1^060957

FA2<sup>K6</sup>AC

FA2^L1^V44890721BP08

# Multiple CLINs, Single ACRN per CLIN, Multiple Reference Shipment Number per ACRN (REF at Position 120)

IT1^0001^300^EA^1^^MG^0001

PID^F^^^Bottled Water

REF^AT^AA^300

REF^12^060957

REF^CA^V44890721BP08

IT1^ACRN0001

REF^ZZ^SHIP001^100.00

REF^ZZ^SHIP002^200.00

SLN^1^^O^^^300.00

FA1<sup>^</sup>DD

FA2^J1^V44890721BP08

FA2<sup>K</sup>6<sup>A</sup>A

FA2^L1^060957

IT1^0002^250^EA^1^^MG^0002

PID^F^^^Gatorade

REF^AT^AC^250

REF^12^060957

REF^CA^V44890721BP08

IT1^ACRN0001

REF^ZZ^SHIP004^210.00

REF^ZZ^SHIP005^20.00

REF^ZZ^SHIP002^20.00

SLN^1^^O^^^250.00

FA1<sup>^</sup>DD

FA2^J1^060957

FA2^K6^AC

FA2^L1^ V44890721BP08

# Multiple CLINs, Multiple ACRNs per CLIN, Single Reference Shipment Number per ACRN (REF at Position 120)

IT1^0001^500^EA^1^^MG^0001

PID^F^^^Bottled Water

REF^AT^AA^300

REF^AT^AB^200

REF^12^060957

REF^CA^V44890721BP08

IT1^ACRN0001

REF^ZZ^SHIP001^300.00

SLN^1^^O^^^300.00

FA1<sup>^</sup>DD

FA2^J1^V44890721BP08

FA2<sup>K</sup>6<sup>A</sup>A

FA2^L1^060957

IT1^ACRN0002

REF^ZZ^SHIP001^200.00

SLN^1^^O^^^200.00

FA1<sup>^</sup>DD

FA2^J1^V44890721BP08

FA2<sup>K6</sup>AB

FA2^L1^060957

IT1^0002^500^EA^1^^MG^0002

PID^F^^^Gatorade

REF^AT^AC^250

REF^AT^AB^250

REF^12^060957

REF^CA^V44890721BP08

IT1^ACRN0001

REF^ZZ^SHIP001^250.00

SLN^1^^O^^^250.00

FA1<sup>^</sup>DD

FA2^J1^060957

FA2^K6^AC

FA2^L1^ V44890721BP08

IT1^ACRN0002

REF^ZZ^SHIP001^250.00

SLN^1^^O^^^250.00

FA1<sup>^</sup>DD

FA2^J1^060957

FA2<sup>K6</sup>AB

FA2^L1^ V44890721BP08

# Multiple CLINs, Multiple ACRNs per CLIN, Multiple Reference Shipment Number per ACRN (REF at Position 120)

IT1^0001^500^EA^1^^MG^0001

PID^F^^^Bottled Water

REF^AT^AA^300

REF^AT^AB^200

REF^12^060957

REF^CA^V44890721BP08

IT1^ACRN0001

REF^ZZ^SHIP001^100.00

REF^ZZ^SHIP002^200.00

SLN^1^^O^^^300.00

FA1<sup>DD</sup>

FA2^J1^V44890721BP08

FA2<sup>K</sup>6<sup>A</sup>A

FA2^L1^060957

IT1^ACRN0002

REF^ZZ^SHIP005^100.00

REF^ZZ^SHIP003^50.00

REF^ZZ^SHIP002^50.00

SLN^1^^O^^^200.00

FA1<sup>^</sup>DD

FA2^J1^V44890721BP08

FA2<sup>K6</sup>AB

FA2^L1^060957

IT1^0002^500^EA^1^^MG^0002

PID^F^^^Gatorade

REF^AT^AC^250

REF^AT^AB^250

REF^12^060957

REF^CA^V44890721BP08

IT1^ACRN0001

REF^ZZ^SHIP004^210.00

REF^ZZ^SHIP005^20.00

REF^ZZ^SHIP002^20.00

SLN^1^^O^^^250.00

FA1<sup>^</sup>DD

FA2^J1^060957

FA2^K6^AC
FA2^L1^ V44890721BP08
IT1^ACRN0002
REF^ZZ^SHIP006^100.00
REF^ZZ^SHIP004^125.00
REF^ZZ^SHIP005^25.00
SLN^1^O^^250.00
FA1^DD
FA2^J1^060957
FA2^K6^AB
FA2^L1^ V44890721BP08

#### Notes:

- If RQ is used in REF01, MILSTRIP number must be in REF02, followed by REF03 noting MILSTRIP Quantity. The total MILSTRIP quantity (which in some instances may include the MILSTRIP number of "NONE") must equal the associated Line Item quantity reported in IT102.
- WAWF will ignore REF01 if REF02 is not populated.
- Duplicate MILSTRIPs are not allowed for Line Items.
- "NONE" can only be sent as a MILSTRIP once per Line Item and "NONE" cannot be the only MILSTRIP for a Line Item.
- MILSTRIPs are only allowed for CLIN/SLIN type Line Items.

#### **WAWF Payment System Edit Notes:**

MOCAS, EBS, One Pay, CAPS C/W, Navy ERP:

- ACRN is optional and if used must be two alphanumeric characters. For One Pay Commercial Invoice Fast Pay documents without LPO routing, ACRN is mandatory (single or multiple ACRN information).
- Except for One Pay documents, if single ACRN is submitted, the ACRN dollar amount is optional in REF03. However, if submitted, the amount must match the extended Line Item total. One Pay ACRN entries must have ACRN amounts in REF03.
- If multiple ACRNs (>1) are submitted, the ACRN dollar amount is mandatory in REF03 and the sum of the ACRN dollar amounts must balance to the extended Line Item total.
- CICON does not allow multiple ACRNs to be reported.
- Multiple ACRNs are not allowed to be reported on the EBS Pay System.
- NAVCON does not allow ACRN, SDN, AAA, MILSTRIP, or Reference Shipment Number.

• For One Pay and EBS, ACRN amount must be between -999,999,999.99 and 999,999,999.99 and can only contain up to 2 digits to the right of the decimal. For all other pay systems, ACRN amount must be between -9,999,999,999.99 and 9,999,999,999.99 and can only contain up to 2 digits to the right of the decimal.

### **REF01** - Reference Codes

- CA Cost Allocation Reference (populates SDN Field in WAWF)
- RQ Requisition Number (MILSTRIP) Use for MOCAS Fast Pay only.
- AT ACRN
- 12 Billing Account (used to report AAA)
- ZZ Reference Shipment Number
- 11 Purchase Request Number
- ZZ Mutually Defined (Use for Mark For Comments)

## 1.17 CAD Segment – Carrier Detail, Pos. 160 - Detail

**NOTE:** There may be one instance of the CAD.

| Segment | Description                           | Element | WAWF<br>Min/Max | WAWF<br>Req. | WAWF Notes                                                                                                    | Туре |
|---------|---------------------------------------|---------|-----------------|--------------|----------------------------------------------------------------------------------------------------|------|
| CAD01   | Transportation<br>Method/Type<br>Code | 91      | 1/2             | М            | Transportation Method/Type Codes See note below. This Segment is only used for Fast Pay Invoices with a MOCAS Pay DoDAAC; for these particular Invoices, it is necessary to send CAD Segment information. | ID   |
| CAD02   | Equipment Initial                     | 206     | N/A             | N/A          | Not used.                                                                                                    | N/A  |
| CAD03   | Equipment<br>Number                   | 207     | N/A             | N/A          | Not used.                                                                                                    | N/A  |
| CAD04   | Standard Alpha<br>Code                | 140     | N/A             | N/A          | Not used.                                                                                                    | N/A  |
| CAD05   | Routing                               | 387     | 1/1             | М            | Always cite the number 1.  This data element is used to satisfy an X.12 syntax requirement.  The data (i.e. the number 1) will not be processed by the receiving application program                      | AN   |

Sample:

CAD^AC^^^1

*Note:* 

## **Transportation Method/Type Codes**

Please refer to the Transportation Method/Type Code Table maintained under the "Lookup" tab on the WAWF website.

### 1.18 SLN Segment – Subline Item Detail. Pos 200 - Detail

**NOTES:** There may be one instance of SLN per IT1 Loop to report ACRN price when LLA information is at the detail (Line Item and ACRN) level.

Use this Segment only for One Pay Commercial Invoice Fast Pay documents without LPO routing; it will be ignored for all other Invoices. This Segment is used to report LLA information at the Header (document) level.

When submitted for other than One Pay, WAWF will reject the document and send an error message.

| Segment | Description                             | Element | WAWF<br>Min/Max | WAWF<br>Req. | WAWF Notes                                | Type  |
|---------|-----------------------------------------|---------|-----------------|--------------|-------------------------------------------|-------|
| SLN01   | Assigned Identification                 | 350     | 1/1             | М            | WAWF only accepts "1".                    | AN    |
| SLN02   | Assigned Identification                 | 350     | N/A             | N/A          | Not used.                                 | N/A   |
| SLN03   | Relationship<br>Code                    | 662     | 1/1             | М            | WAWF only accepts "O" – Information Only. | ID    |
| SLN04   | Quantity                                | 380     | N/A             | N/A          | Not used.                                 | N/A   |
| SLN05   | Unit or Basis of<br>Measurement<br>Code | 355     | N/A             | N/A          | Not used.                                 | N/A   |
| SLN06   | Unit Price                              | 212     | 1/13            | С            | Unit Price                                | R10.2 |

#### Sample:

SLN^1^^O^^^12.00

#### Note:

• For One Pay, ACRN amount must be between -999,999,999.99 and 999,999,999.99 and can only contain up to 2 digits to the right of the decimal. For all other pay systems, ACRN amount must be between -9,999,999,999.99 and 9,999,999,999.99 and can only contain up to 2 digits to the right of the decimal.

### 1.19 N1 Segment – Name Segment, Pos. 240 - Detail

**NOTES:** This segment is only used for Invoice Fast Pay.

| Segment | Description                      | Element | WAWF<br>Min/Max | WAWF<br>Req. | WAWF Notes                                                                                                    | Туре |
|---------|----------------------------------|---------|-----------------|--------------|----------------------------------------------------------------------------------------------------|------|
| N101    | Entity Identifier                | 98      | 2/2             | М            | See codes below.                                                                                                    | ID   |
| N102    | Name – Free<br>form name         | 93      | 1/60            | C Name       |                                                                                                    | AN   |
| N103    | Identification<br>Code Qualifier | 66      | 1/2             | M            | 1 D-U-N-S Number, Dun & Bradstreet 9 D-U-N-S+4, D-U-N-S Number with four character suffix 10 DoDAAC 33 CAGE A2 MAPAC | ID   |
| N104    | Identification<br>Code           | 67      | 5/12            | М            | DoDAAC, CAGE, DUNS, DUNS+4, MAPAC if applicable, plus extension if applicable.                                       | AN   |

#### Samples:

N1^Z7^^10^N00421

• A Contractor DoDAAC may be submitted in any field where a CAGE, DUNS, or DUNS+4 is permitted.

#### N101 - Entity Identifier Codes

Z7 Mark For Party – (May be used when submitting a Fast Pay Invoice, FAR 52.213-1)

# N103 - Id Code Qualifier

- 1 D-U-N-S Number, Dun & Bradstreet
- 9 D-U-N-S+4, D-U-N-S Number with four character suffix
- 10 DoDAAC
- 33 CAGE Code
- A2 MAPAC

### 1.20 FA1 Segment – Type of Accounting Data - Pos. 350 – Detail

**NOTES:** There may be one instance of FA1 per IT1 Loop.

This segment is used for One Pay Commercial Invoice Fast Pay documents without LPO routing only; it will be ignored for all other Invoices. This segment is used on Commercial Invoice Fast Pay documents to report LLA information at the detail (Line Item and ACRN) level.

For Line Item Level Long Line of Accounting Data for One Pay, the FA1 Segment at Pos. 350 is used when the document has a single Line Item with multiple ACRNS or multiple Line Items with single or multiple ACRNS. For a document with one Line Item and a single ACRN, the FA1 Segment at Pos. 290, Header, should be used.

| Segment | Description              | Element | WAWF<br>Min/Max | WAWF<br>Req. | WAWF<br>Notes | Туре |
|---------|--------------------------|---------|-----------------|--------------|---------------|------|
| FA101   | Agency Qualifier<br>Code | 559     | 2/2             | M            |               | ID   |

#### Sample:

FA1<sup>^</sup>DD

#### FA101 - Agency Qualifier Code

DD Department of Defense

#### 1.21 FA2 Segment – Accounting Data – Pos. 360 – Detail

**NOTES:** There must be one or more instances of FA2 per FA1 Loop.

This segment is used for One Pay Commercial Invoice Fast Pay documents without LPO routing only; it will be ignored for all other Invoices. This segment is used on Commercial Invoice Fast Pay documents to report LLA information at the detail (Line Item and ACRN) level.

If ACRN, AAA, and SDN are reported for One Pay, the FA202 values must match the REF Segment, REF02 Values (Pos. 120) reported for ACRN, AAA, and SDN.

| Segment | Description                           | Element | WAWF<br>Min/Max | WAWF<br>Req. | WAWF<br>Notes | Туре |
|---------|---------------------------------------|---------|-----------------|--------------|---------------|------|
| FA201   | Breakdown<br>Structure Detail<br>Code | 1196    | 2/2             | М            |               | ID   |
| FA202   | Financial<br>Information Code         | 1195    | 1/30            | M            |               | AN   |

#### Sample:

FA2<sup>K</sup>6<sup>A</sup>A

#### Note:

For Commercial Invoice Fast Pay One Pay documents, WAWF will allow all codes to be sent.

#### FA201 - Breakdown Structure Codes

D6 Sub-allotment Recipient

| <b>A</b> 1 | Department Indicator                | Н3         | Cost Allocation Code                                           |
|------------|-------------------------------------|------------|----------------------------------------------------------------|
| A2         | Transfer from Department            | H4         | Classification Code                                            |
| A3         | Fiscal Year Indicator               | <b>I</b> 1 | Abbreviated DoD Budget and Accounting Classification (BACC)    |
| A4         | Basic Symbol Number                 | J1         | Document or Record Reference Number                            |
| A5         | Sub-class                           | K6         | Accounting Classification Reference Code                       |
| A6         | Sub-Account Symbol                  | L1         | Accounting Installation Number                                 |
| B1         | Budget Activity Number              | M1         | Local Installation Data                                        |
| B2         | Budget Sub-activity Number          | N1         | Transaction Type                                               |
| В3         | Budget Program Activity             | P4         | Foreign Military Sales (FMS) Line No., Use for FMS 1-3         |
| C1         | Program Element                     | P5         | Foreign Military Sales (FMS) Line No., Use for FMS 4-5         |
| C2         | Project Task or Budget SubLine      | P6         | Foreign Military Sales (FMS) Line No., Use FMS 6-8             |
| D1         | Defense Agency Allocation Recipient | t ZZ       | Mutually Defined (Long Line of Accounting)                     |
| D4         | Component Sub-allocation Recipient  |            | If ZZ is used at the Header level; no other codes can be used. |
|            |                                     |            |                                                                |

- D7 Work Center Recipient
- E1 Major Reimbursement Source Code
- E2 Detail Reimbursement Source Code
- E3 Customer Indicator
- F1 Object Class
- F3 Government or Public Sector Identifier
- F4 Country Code
- G1 Program or Planning Code
- G2 Special Interest/Program Code Cost
- H1 Cost Code

# 1.22 TDS – Segment – Total Monetary Value Summary, Pos. 010 - Summary

**NOTE:** There must be only one instance of TDS per transaction.

| Segment | Description | Element | WAWF<br>Min/Max | WAWF<br>Req. | WAWF Notes                                                                                                    | Type |
|---------|-------------|---------|-----------------|--------------|----------------------------------------------------------------------------------------------------|------|
| TDS01   | Amount      | 610     | 1/15            | М            | Total Amount of Invoice, before the discount.                                                                                                    | N2   |
|         |             |         |                 |              | WAWF requires TDS01 be reported.                                                                                                    |      |
|         |             |         |                 |              | The total Amount of the Invoice reported must be correct according to the data submitted with the document or the document will be rejected by WAWF. |      |
|         |             |         |                 |              | Total amount of invoice includes all taxes, charges, and line item totals, minus any allowances.                                                     |      |

Sample:

TDS^75268

### 1.23 TXI Segment – Tax Information, Pos. 020 - Summary

**NOTE:** There may be up to 10 instances of TXI per transaction.

| Segment | Description        | Element | WAWF<br>Min/Max |   | WAWF Notes      | Туре |
|---------|--------------------|---------|-----------------|---|-----------------|------|
| TXI01   | Tax Type Code      | 963     | 2/2             | M | See codes below | ID   |
| TXI02   | Monetary<br>Amount | 782     | 1/16            | М |                 | R9.6 |

#### Sample:

TXI^CA^787.25

#### Note:

WAWF will only allow for Tax Type codes listed below in the TX101.

### **WAWF Payment System Edit Notes:**

- MOCAS, EBS do not utilize the TXI Segment.
- One Pay allows three tax Segments per Invoice. NAVCON does not allow taxes.
- CAPS-C/W allows a total of 10 taxes per Invoice.
- IAPS-E and Navy ERP allow taxes; each value may be entered only once.

#### TXI01 - Tax Type Code

CA City Tax

F1 FICA

FI Federal Income Tax Withholding (FITW)

FD Federal Tax

FT Federal Excise Tax

GR Gross Receipts Tax

LO Local Tax (Not Sales Tax)

LS State & Local Sales Tax

SA State Fuel Tax

SE State Excise Tax

# 1.24 SAC Segment – Service, Promotion, Allowance or Charge Information, Pos. 040 - Summary

**NOTE:** There may be one instance of SAC for each SAC Loop for Order/Invoice Information.

| Segment | Description                                      | Element | WAWF<br>Min/Max | WAWF<br>Req. | WAWF<br>Notes                          | Type |
|---------|--------------------------------------------------|---------|-----------------|--------------|----------------------------------------|------|
| SAC01   | Allowance or Charge<br>Indicator                 | 248     | 1/1             | М            | "A" for<br>Allowance<br>"C" for Charge | ID   |
| SAC02   | Service Promotion<br>Allowance or Charge<br>Code | 1300    | 4/4             | М            | See codes below.                       | ID   |
| SAC03   | Agency Qualifier Code                            | 559     | N/A             | N/A          | Not used.                              | N/A  |
| SAC04   | Agency Service Code                              | 1301    | N/A             | N/A          | Not used.                              | N/A  |
| SAC05   | Amount                                           | 610     | 1/15            | М            | Amount                                 | N2   |
| SAC06   | Allowance/Charge<br>Percent Qualifier            | 378     | N/A             | N/A          | Not used.                              | N/A  |
| SAC07   | Percent                                          | 332     | N/A             | N/A          | Not used.                              | N/A  |
| SAC08   | Rate                                             | 118     | N/A             | N/A          | Not used.                              | N/A  |
| SAC09   | Unit or Basis of<br>Measurement Code             | 355     | N/A             | N/A          | Not used.                              | N/A  |
| SAC10   | Quantity                                         | 380     | N/A             | N/A          | Not used.                              | N/A  |
| SAC11   | Quantity                                         | 380     | N/A             | N/A          | Not used.                              | N/A  |
| SAC12   | Allowance/Charge<br>Method Handling Code         | 331     | N/A             | N/A          | Not used.                              | N/A  |
| SAC13   | Reference Number                                 | 127     | N/A             | N/A          | Not used.                              | N/A  |
| SAC14   | Option Number                                    | 770     | N/A             | N/A          | Not used.                              | N/A  |
| SAC15   | Description – free form description              | 352     | 1/75            | 0            | Description                            | AN   |

#### Sample:

SAC^C^B050^^^2500^^^^^^description

## **WAWF Payment System Edit Notes:**

- All Entitlement Systems require the attachment of a document substantiating miscellaneous transportation charges greater than \$100.
- MOCAS: Optional and only allows for I260 or F460 in the SAC02.

- **EBS:** Optional and only allows for I260. The amount that follows must be <\$250.00.
  - o Note: Allowances are not permitted for MOCAS or EBS.
- One Pay: Optional and allows any valid miscellaneous fee, yet only allows for three fees and allowances per Invoice. However, if Vendor wants to submit direct transportation charges (Miscellaneous Charge Code I260) then must submit as CLIN9999, with line item type of 1, Stock Number of "NONE," Stock Number Type of VP, quantity of 1, Unit of Measure of EA, and Unit Price of the amount they are claiming. NAVCON does not allow Miscellaneous Charges or Allowances.
- CAPS-C/W: Optional and allows I260 only in SAC02 when SAC01 is "C" for miscellaneous charge. Any SAC02 allowance codes (SAC01 = A) may be entered, up to 11 maximum.
- **IAPS-E:** Charge code F690 is not allowed in SAC02.
- Navy ERP: Allows all codes except I260 in SAC02.

#### SAC02 - Service, Promotion, Allowance, or Charge Code

#### Charges (SAC01 = C)

- B050 Certification
- B570 Container Deposits
- B660 Continuous Mileage
- C040 Delivery
- D340 Goods & Services
- D900 Installation
- D980 Insurance
- F110 Overrun Charge
- F155 Packaging
- F460 Postage
- F650 Preparation
- F920 Quantity Surcharge
- I260 Transportation Direct Billing

#### Allowances (SAC01 = A)

B560 Container Allowance

| B950 | Damaged | Mercha | andise |
|------|---------|--------|--------|
|      |         |        |        |

- C310 Discount
- D350 Goods & Services Credit
- F810 Promotional Discount
- F910 Quantity Discount
- I170 Trade Discount
- I180 Trade In

## **Charge or Allowance (SAC01 = A or C)**

- F050 Other (see description in SAC15)
- F680 Price Deviation
- F690 Prior Balance

# 1.25 CTT Segment – Transaction Totals, Pos. 070 - Summary

**NOTE:** There must be one instance of CTT per transaction.

| Segment | Description          | Element | WAWF<br>Min/Max | WAWF<br>Req. | WAWF Notes                            | Туре |
|---------|----------------------|---------|-----------------|--------------|---------------------------------------|------|
| CTT01   | Number of Line Items | 354     | 1/6             | М            | Number of times IT1<br>Loop was used. | N    |

Sample:

CTT^10

# 1.26 SE Segment – Transaction Set Trailer, Pos. 080 - Summary

**NOTE:** There must be only one instance of SE per transaction.

| Segment | Description                                      | Element | WAWF<br>Min/Max | WAWF<br>Req. | WAWF<br>Notes                           | Туре |
|---------|--------------------------------------------------|---------|-----------------|--------------|-----------------------------------------|------|
| SE01    | Number of included Segments, including ST and SE | 96      | 1/10            | М            |                                         | N    |
| SE02    | Transaction Set Control<br>Number                | 329     | 4/9             | М            | Same number cited in ST02 must be used. | AN   |

Sample:

SE^250^0023